## **SIEMENS GEX3502-7DD01-1BF0**

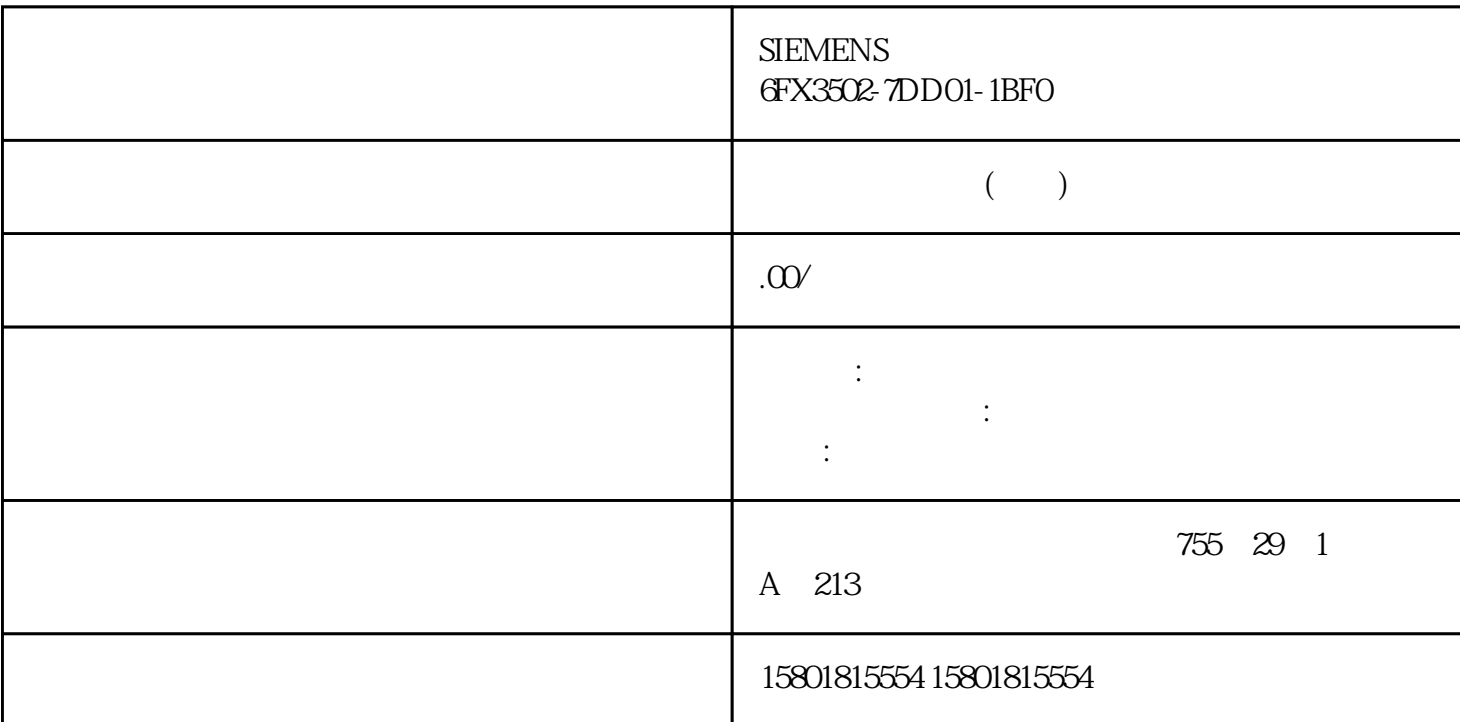

WebNavigator Internet Explorer ActiveX<br>Internet Explorer ActiveX WinCC Web ActiveX WinCC WebNavigator Internet Explorer WinCC Web " (Trusted sites) ActiveX ActiveX Internet Explorer WinCC/WebNavigator "WinCC/WebNavigator > WebNavigator > AUTOHOTSPOT" WebNavigator > AUTOHOTSPOT" WebNavigator  $W$ eb  $\hspace{1cm}$  $H$ MI  $HMI$ the HMI the HMI the SIMATIC state of the HMI state of the SIMATIC cases of the SIMATIC cases of the SIMATIC cases of the SIMATIC cases of the SIMATIC cases of the SIMATIC cases of the SIMATIC cases of the SIMATIC cases of PC SIMATIC Information Server WinCC Runtime Professional 
<sub>PC</sub> SIMATIC Information Server WinCC Runtime Professional 2. The United States of the United States WinCC Runtime Professional 2.  $\aleph$  webUX webUX c WinCC V7  $\mu$ WinCC V7.5  $\approx$  3  $\approx$  100% PC PC PC HMI

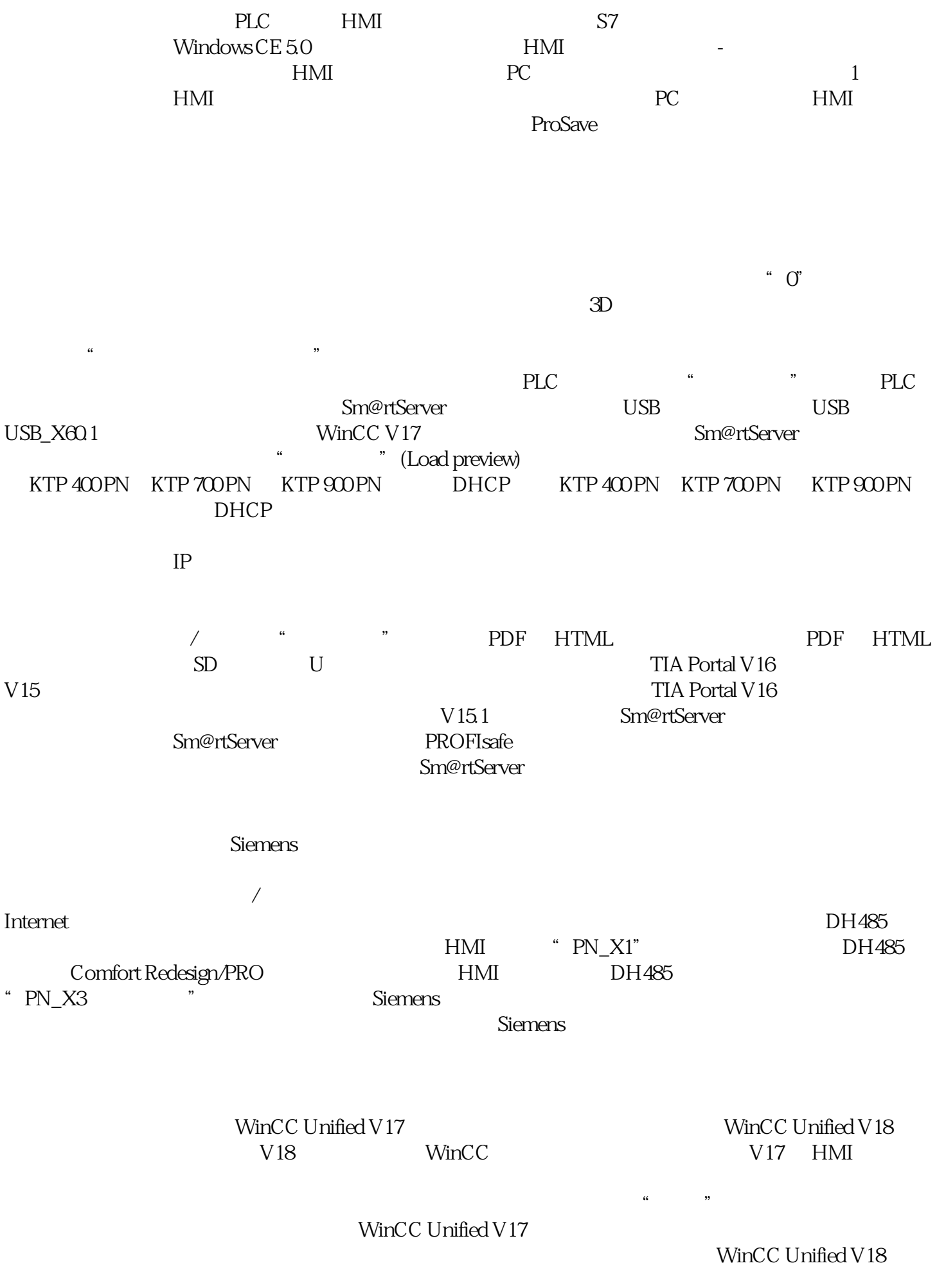

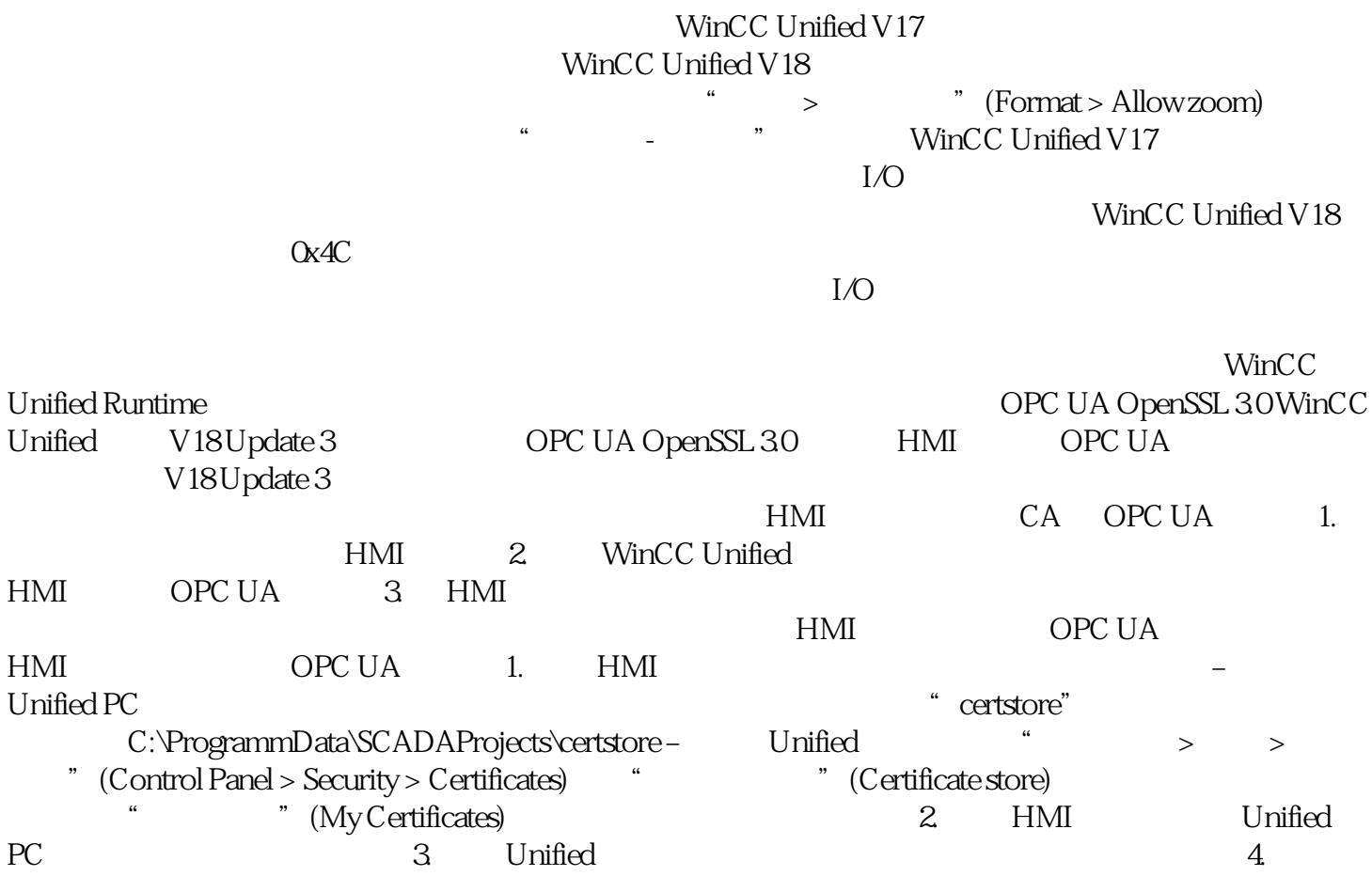